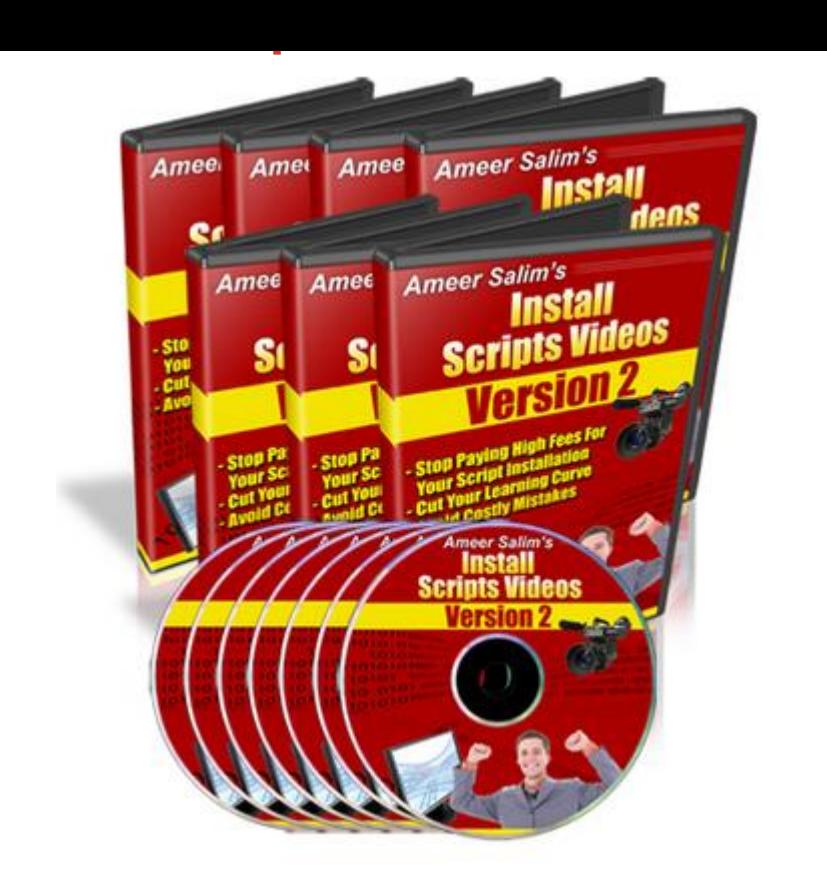

## [DOWNLOAD HERE](http://downloadpdfs.net/getfile.php?prd=97444402)

"Are you sick & tired of hiring programm[ers to install your CGI/PH](http://downloadpdfs.net/getfile.php?prd=97444402)P scripts and pay HUGE amount of fees over and over again?" "Stop Forking Out \$30-\$200 To Get Your CGI & PHP Scripts Installed On Your Server!" "In Just A Few Hours Following My Step-By-Step Online Video Tutorials, I'm Confident You Will Be Able To Install Your Own CGI & PHP Scripts Without Having To Hire A Programmer..." PLUS -- Get This Special Bonus If You Order Today! You Also Get Full Master Resale Rights ToThis Product And Website - Keep 100 of All The Profits You Make From: Ameer Salim Subject: Installation of CGI & PHP Scripts Video Tutorials Dear Friend, Suppose you could learn detailed step-by-step video tutorials on how to install your own CGI & PHP scripts on your server. Imagine a scenario where you can permanently STOP paying hefty fees to get your scripts installed. You could be saving between \$50 - \$200 worth of installation fees for every script that you want installed. Sounds too good to be true? Well, it isn't if you have the right learning tools, detailed step-by-step video tutorials. It could take you years and can cost you a small fortune to figure out just the right combinations to make that installation works - while others fall flat on their face. But instead of knocking yourself out trying to come up with just the right learning

tools, you can now have an entire collection of my hard-hitting online video tutorials for your, ready at your beck and call. But don't take my word for it, here's what customers from all over the world are saying about my 'Install Scripts Videos' product: "...Just Hours After Downloading Your Video Tutorials, I Have Already Installed 3 Scripts On My Server!" "I did not think it was possible. But just hours after downloading your video tutorials, I have already installed 3 scripts on my server! The tutorials are a piece of cake to follow and really helped me every step of the way... If you are like me and know NOTHING at all about installing CGI scripts, then these are the only step-by-step video tutorials you will need." Dale Odeyemi eMailAnalyz.com "Technical Moron Installs CGI Script In Only 22 Minutes...And It Actually Works Right The First Time" "Technical moron installs cgi script in only 22 minutes... and it actually works right the first time. No Ameer, It's not a headline but it should be. I've struggled to the point of insanity trying to understand cgi scripts and your video series is the first and ONLY resource I've seen to make heads or tails out of cgi. What a kick ass resource. Worth way more than the price you're asking. Thanks a million...." Louis Burleson milliondollarmarketingstrategies.com "Video Tutorials Is Truly An Answer To A Prayer" "Here's what I am talking about; I have a Fly-In Ad script, the one that have about 50 difference files that you have to modify. It was setting on my hard drive accumulating digital dust for about three months because the darm thing was just too difficult to install and professional installion was too expensive. After watching the easy to understand crystal clear video tutorials, I was able to install the script in less than 15 minutes. I highly recommed these professional video tutorials to anyone that have no skills of installing scripts. Thanks Ameer, for creating the Time and Money saving video tutorials." Lawrence Andrews President and CEO traffic-o-matic.com "Videos Make It Easier For Me So I'm Glad You Have This Product" "I've been putting off learning how to install cgi scripts from a book. Videos make it easier for me so I'm glad you have this product. If you need to learn how to install cgi scripts you won't be disappointed. They are nicely done and easy to understand. Thanks." Bob Silber BobSilberLetter.com "I Understand A Lot More Than I Did Before I Read These" "Another wonderful product from Ameer. CGI Scripts can be very intimidating, but with these videos you will be able to install with ease. The ARP videos alone were well worth my money. I understand a lot more than I did before I read these. Thanks again Ameer." Kim Winfrey Ebook-Marketing.Biz "...These Videos Explained Everything I Need To Know About Using CGI Scripts On My Websites" "Wow! I am not a "techie" by any stretch of the imagination... but these videos explained everything I need to know about using CGI scripts on my websites! Thank

you! You just saved both time and money - and not too many products do both!" Melody Wigdahl WomensNet.Net "...Gives Complete And Accurate Details To Get You Up And Running Fast" "These are powerful installation videos that give you a full walkthrough each step of the way. I compared one of the videos with my own previous experience with a script and it indeed gives complete and accurate details to get you up and running fast." Bob Turpen Ez-Stores.com "...Allowed Me To Understand How Exactly It's Done" "Ameer, I've been waiting literally years for information like this to become available. There are so many scripts available on the internet that can do incredible things. From protecting websites from wrong doers, to bringing targeted traffic to your site. The problem was I didn't know how to install these scripts. Yes, there are tutorials out there, but being able to see and hear how to install cgi scripts really allowed me to understand how exactly it's done. You've just opened the doors to exciting new possibilities for everyone! Thank you so much" Dave Maschke resaleall.com "...Empower Anyone To Install CGI Scripts By Themselves" "Hi Ameer, If only someone had thought about creating such video tutorials much earlier, it would have saved me hours of work installing scripts. Your "Installing CGI Videos" will empower anyone to install cgi scripts by themself and save them a few hundred dollars hiring programmers to do the job. Installing CGI scripts can't get easier than this! Great job!" Kaviraj Kodai UltimateMarketingCenter.com "...It Can Help Them To Learn How To Install CGI Scripts Very Fast And In Front Of Their Eyes" "Hi Ameer I just saw your CGI installation videos and let me tell you WOW!!! Many times I get help requests from my subscribers about how to install some of the scripts I sell, but not always I can help them because from their questions I can see they know nothing about installing scripts. Finally, I can easily refer them to these brilliant video tutorials and I know it can help them to learn how to install CGI scripts very fast and in front of their eyes." David Zohar infoproductsclub.com "...Saved Me A Lot Of Time And Frustration" "Ameer, You've done a great job with these videos and they are jam packed with information! I wish these would've been available the first time I had to install a CGI Script.I was so nervous about it and it went painfully slow! Having someone to walk you through it step by step would've saved me a lot of time and frustration! I would highly recommend these to anyone who's not familiar or uncomfortable with installing CGI scripts. Thanks for a great product!" Debbie Hamstead get-inspired.net "Someone Has Actually Taken The Pain Out Of Script Installation!" "What a pleasant surprise! Someone has actually taken the pain out of script installation. I have already put a number of the videos to good use and I know they'll be used again shortly. Please add to your set as soon as you can. Keep up the good work." Dave

MacGregor 123ezine.com "I'm Now Confident I'll Be Able To Work with These Scripts On My Own" "As a newbie .....I'm finding your Videos highly enlightening. Prior to watching these I knew NOTHING about the technical side of CGI scripts. I'm now confident I'll be able to work with these scripts on my own. Final thought....I've found VIDEO is a great way to learn. If I don't grasp it all the first time...REPLAY!" Keith Heydon Vancouver, Canada "You Have Saved This Newbie A Lot Of Time And Headaches" "All I can say is Thank You Ameer. You have saved this newbie a lot of time and headaches, by making the Install CGI Scripts Videos. I have always been a visual person, and your step-by-step system videos have made my life easier. Now I can finally correctly install a script I had recently purchased because of your videos. Great job and keep up the good work. I cant wait to see what you think of next." Richard Perez viphomebiz.com "Now I Can Install The Same And Other Scripts In No Time" "Wow Before seeing your videos I was paying so many people to install cgi scripts on my site because I didnt know how to install them. Now I can install the same and other scripts in no time. So if somebody want to install cgi scripts it will be so easy with your step-by-step videos and instructions." Abdulla Kamal ebook-bank.com "In Less Than An Hour I Learned How To Install A Complicated Script Involving MySQL And Performed The Installation Myself" "In less than an hour I learned how to install a complicated script involving MySQL and performed the installation myself! I have had to pay experts to install this same script in the past. No More! Now, I am thinking I can do this for others and earn a tidy sum for my service! Why not? One of the best purchases I have made in a very long time. Please add me to your list of frequent clients and stay in contact. Best wishes for your success!" Jeffery Ash MarketMyNews.com "...These Clever Little Videos Just Deliver The Goods" "Hi Ameer, Finally someone has done it! Not that it is extremely complicated to install CGI PERL scripts, however one must know what he's doing and these clever little videos just deliver the goods. This will be very welcome from Internet newbies, as it will be like being right over your shoulder looking at you training them. And if they didn't get it at first, they won't be shy to ask, they'll just replay the video. Good job, warmly recommended" Andre Foisy, eMC MICMegaComm.com "Your Relaxed Pace And Amazing Voice Quality Kept Me Concentrated From Beginning To End" "Waste No Time! Loose no MONEY. These high quality and easy to follow video instructions take the sheer frustration that everyone at sometime experience trying to do important things for themselves. No one is left behind and no one will feel lost. Your relaxed pace and amazing voice quality kept me concentrated from beginning to end. BRAVO! 10 Thumbs UP!. Keep up the good work." God Bless Richard Driver

statusbaralert.com "...I Think They Should NOT Attempt To Install CGI Scripts Without Watching Your Videos" "Your 15 CGI installation videos will definitely make the lives of the technically-challenged web entrepreneurs easier. I am glad I can refer my friends and customers to your excellent video tutorials and free up my time in the process. Thanks Ameer! In fact, for anyone new to CGI scripts, I think they should NOT attempt to install CGI scripts without watching your videos!" Adam Lok minisitesell.com I know you're probably still skeptical and a bit on the conservative side, but think about this - if you keep paying your programmers to have your CGI & PHP scripts installed over and over again - you'll only be forking out more and more money everytime. That's why I want to let you try out my marketing video coaching series - completely and totally risk-free! (I'll tell you about my unique guarantee in a moment) 108 Minutes of Exclusive Video Tutorials In "Install Scripts Videos - version 2 " you get a total of 108 minutes of exclusive coaching videos ... starting with the basics of installation, and going all the way to to setting up your MySQL Database, integrating the script with MySQL database, CHMODing your CGI scripts, setting up file permissions, piping email server, setting up cron tasks, create htaccess file... and much more. In short, here's what the videos will cover: 1) Create MySQL databases from Cpanel 2) Populate MySQL database by using 'myPHPadmin' 3) Uploading of files using ftp client (SmartFTPas working example) 4) Changing the permissions/mode of files using ftp client 5) Creating & deleting files/folders using ftp client 6) Editing the configuration files of some scripts 6) Running the setup procedure of the scripts 7) Setting up the cron jobs from Cpanel 8) 'Piping the email' to accept email subscriptions This coaching comes in the form of 5 script examples with 18 videos that you view on your computer. I've included a full list for you here: Script #1 This video shows the installation of an ad tracking script called 'Adtrackz'. It is one of the most popular stand-alone ad-tracking scripts on the market, period! I'll show you how you can install this script quickly & easily, faster than you could ever imagine. You'll learn on how to set up MySQL database, integrating the script with the database, uploading of files to your server, CHMOD, etc... Video Time: Part 1 (4 min 39 sec), Part 2 (12 min 27 sec) Note: Actual script not included Script #2 This script is called 'EasyClickMate'. It is a very popular script among internet marketers who are selling products via Clickbank and wish to run and manage the affiliate program effectively and efficiently. You'll learn on how to set up MySQL database, integrating the script with the database, uploading of files, CHMOD, etc. Video Time: Part 1 (22 min 38 sec), Part 2 (5 min 27 sec), Part 3 (10 min 37 sec) Note: Actual script not included Script #3 'Parabots autoresponder' lets you manage your own stand-alone autoresponder script

on your server. Tutorials include the setting up of MySQL database, creating the cron jobs, piping emaill subscriptions, populate the MySQL databases from MyPHP admin area, uploading of files, setting up the email settings, etc Video Time (Version 2): Part 1 (2 min 46 sec), Part 2 (9 min 8 sec), Part 3 (1 min 45 sec), Part 4 (3 min 15 sec), Part 5 (9 min 11 sec) Video Time (Version 3): Part 1 (14 min 57 sec), Part 2 (5 min 48 sec), Part 3 (3 min 9 sec), Part 4 (1 min 14 sec), Part 5 (7 min 16 sec) Note: Actual script not included Script #4 This script is called Turbo Easy Content Delivery'. This script allows automating the distribution of your products. With this unique software, you can pre-program how and when your content will be delivered to your subscribers. You'll learn on how to set up MySQL database, populating the database from MyPHP admin area, integrating the script with the database, uploading of files, CHMOD, etc. Video Time: 15 min 2 sec Note: Actual script not included Script #5 This script is called 'Proanalyzer'.It is an ad tracking script which is almost similar to Adtrackz. The installation is quite easy and straight forward. You'll learn how to upload files, set up MySQL database, CHMOD files, etc Video Time: Part 1 (14 min 54 sec), Part 2 (1 min 13 sec) Note: Actual script not included Exclusive Review By George Sepich "If you're one of the many that worries about installing CGI Scripts, well this set of video is made just for you. You find out that using a basic text editor like Notepad is one of the simple tools that you can use to edit your CGI Scripts. If words like MySQL and CGI bin fill your mind with doubt, those days will soon be over. "Install CGI Scripts" takes you step by step through the various processes of modifying and installing CGI Scripts on your very own. From installing membership scripts, to autoresponders, to ad tracking, once you watch these videos a few time, you'll gain a new found knowledge of what CGI is all about. You will soon have confidence in installing those scripts that you used to have to pay to have installed. These fifteen videos are in easy to use flash format, so you can easily rewind and fast forward to the most important parts again and again. You probably won't be an expert watching them the first time through, but getting a good handle on what CGI is all about is definitely only a mouse click away with these complete videos." George Sepich createandsellproducts.com Now think about it. If you're not watching these videos, it may take you many months before you can finally learn how to install scripts. (Of course, depending on your present level of skills and knowledge) What I've seen in general is that most newbies have no idea on how to do these technical stuff. I've seen a lot of similar help requests on many marketing forums, every single day. Even with the help of those guys, they can only tell you how to do it on writing but you've still got to figure out

steps it takes to get things going online -- when you can watch someone show you exactly how to take action and get your CGI & PHP scripts installed and running today? With these videos, you'll be able to watch them directly from the computer screen itself!

## DOWNLOAD HERE

## Similar manuals:

- **Install Scripts Videos**
- [How To Create A Hug](http://downloadpdfs.net/getfile.php?prd=97444402)e Database Of Articles On Your Website By Ameer Salim
- **[Install Scripts Videos](http://downloadpdfs.net/getfile.php?prd=2933591)  Version 2**
- [Ameer Salims Install Scripts Videos V2.0 With MRR+Bonuses!](http://downloadpdfs.net/getfile.php?prd=32165529)
- **[Install Scripts Videos Quality PL](http://downloadpdfs.net/getfile.php?prd=97444402)R Download**